# **WYKORZYSTANIE ANALIZY WIELOWYMIAROWEJ DO BADANIA ZRÓŻNICOWANIA POTENCJAŁU INNOWACYJNEGO POLSKI**

## **Michał Kościółek**

 Katedra Ekonomii, Politechnika Rzeszowska e-mail: mkos@prz.edu.pl

 **Streszczenie:** W artykule przedstawiono wykorzystanie metod analizy wielowymiarowej za pomocą, których został zbadany potencjał innowacyjny Polski. Z wielu czynników wpływających na rozwój oraz utrzymanie potencjału gospodarczego wybrano 5 cech. Na podstawie wybranych cech dokonano badania metodą unitaryzacji zerowanej oraz metodą Hellwiga. Badanie wykazało, że wybór metody do analizy wielowymiarowej ma niewielki wpływ na grupowanie poszczególnych obszarów na terenie Polski. Rankingi różniły się w przypadku regionów najsłabiej rozwiniętych.

 **Słowa kluczowe:** analiza wielowymiarowa, metoda unitaryzacji zerowanej, metoda Hellwiga, potencjał gospodarczy, klasyfikacja

## WSTĘP

 $\overline{a}$ 

 Rozwój rozumiany jest jako proces przemian, który w końcowym efekcie ma doprowadzić do osiągnięcia lepszego, pod pewnym względem doskonalszego stanu. Proces ten zachodzi w czasie<sup>1</sup>. Obecnie rozwój jest podstawą każdej rozwijającej się cywilizacji. Aby móc konkurować z innymi podmiotami muszą zachodzić procesy rozwojowe, które pozwalają między innymi na obniżenie kosztów czy zastosowanie innowacyjnych rozwiązań. To z kolei wpływa na wzrost i rozwój gospodarczy, który prowadzi do polepszenia standardów życia, polepszenia sytuacji socjalnej a przede wszystkim do zwiększenia produkcji oraz zapewnienia lepszego bezpieczeństwa ekonomicznego. Należy zwrócić również uwagę na dysproporcje w rozwoju gospodarczym poszczególnych regionów a ich potencjałem innowacyjnym.

Leksykon PWN (2015) http://sjp.pwn.pl/sjp/rozwoj;2517638.html

 Potencjał innowacyjny wielu podmiotów można badać wieloma metodami analizy wielowymiarowej. Celem opracowania jest określenie potencjału rozwojowego poszczególnych województw w Polsce. Dla określonego w pracy celu zostanie zweryfikowana hipoteza: potencjał innowacyjny województw najbardziej rozwiniętych będzie taki sam niezależnie od zastosowanej metody badawczej.

## 7 ZASTOSOWANE METODY BADAWCZE

8 W artykule zostały zastosowane metody analizy wielowymiarowej 9 pozwalające na stworzenie rankingów. Do analizy wybrano dwie metody:

- metodę unitaryzacji zerowanej,
- metodę Hellwiga.

 Pierwszą z zastosowanych metod jest metoda unitaryzacji zerowanej. Metoda ta polega na porównywaniu wielu obiektów za pomocą wybranych kryteriów. Kryteria te mogą być wyrażone przez różne wielkości. Metoda unitrayzacji zerowanej ma na celu unormowanie tych kryteriów. W tej metodzie wykorzystywane są zarówno elementy, które charakteryzują się dodatnią korelacją ze zmienną objaśnianą (stymulanty) oraz elementy które charakteryzują się ujemną korelacją ze zmienną objaśnianą (destymulanty) [Kukuła 2012]. Normowanie zmiennych odbywa się za pomocą wzorów [Kukuła 2000]:

$$
z_{ij} = \frac{\max_{i} x_{ij} - x_{ij}}{\max_{i} x_{ij} - \min_{i} x_{ij}} (i = 1, 2, ..., r; j = 1, 2, ..., s)
$$
 (1)

$$
z_{ij} = \frac{x_{ij} - \min_{i} x_{ij}}{\max_{i} x_{ij} - \min_{i} x_{ij}} (i = 1, 2, ..., r; j = 1, 2, ..., s)
$$
 (2)

Wzór (1) pokazuje jak są normowane cechy w przypadku destymulant, 23 natomiast wzór (2) pokazuje sposób normowania zmiennych zwanych stymulantami. Dzięki normowaniu cech za pomocą powyższych wzorów tworzona jest 25 macierz. Macierz ta pozwala na uszeregowanie podmiotów oraz stworzenie ran-**26 kingów.** 

> Kolejną metodą zastosowaną w artykule jest metoda Hellwiga. Metoda ta jest jedną z powszechnie stosowanych metod taksonomicznych. Oblicza się ją jako syntetyczny wskaźnik taksonomicznej odległości wybranego obiektu od teoretycznego wzorca rozwoju. Taksonomiczny miernik rozwoju Hellwiga pozwala uporządkować podmioty, każdy z tych podmiotów jest opisany zbiorem cech diagnostycznych, zwanych stymulantami lub destymulantami [Nowak 1990].

Zbiór obiektów może zostać przedstawiony za pomocą macierzy:

$$
X = \begin{bmatrix} x_{11} & x_{12} & \dots & x_{1m} \\ x_{21} & x_{22} & \dots & x_{2m} \\ \dots & \dots & \dots & \dots \\ x_{n1} & x_{n2} & \dots & x_{nm} \end{bmatrix}
$$

gdzie  $x_{ij}$  – oznacza wartości j-tej cechy dla i-tego obiektu (i = 1, 2, ..., n;  $j = 1, 2, ..., m$ ).

5 Kolejnym etapem jest ujednolicenie zmiennych, które dokonuje się poprzez standaryzację wykorzystując wzór:

$$
z_{ij} = \frac{x_{ij} - \bar{x}_j}{S_j}
$$
 (j=1,2 ... m) (3)

Po wykonaniu standaryzacji za pomocą wzoru (3) otrzymujemy macierz:

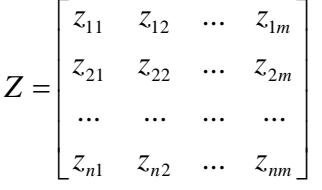

gdzie:  $z_{ij}$  jest zestandaryzowaną wartością  $x_{ij}$ 

Za pomocą powyższej macierzy można określić tzw. wzorzec rozwoju czyli abstrakcyjny obiekt P<sub>0</sub> o współrzędnych standaryzowanych  $z_{01}$ ,  $z_{02}$ ,...., $z_{0j}$ , gdzie  $z_{0j}$ =max{ $z_{ij}$ }, gdy  $Z_j$  jest stymulantą oraz gdy  $z_{0j}$ =min{ $z_{ij}$ }, gdy  $Z_j$  jest destymulantą [Grabiński 2003].

> Z powyższego wynika, iż za wzorzec wybiera się hipotetycznie obiekt 16 o najlepszych zaobserwowanych wartościach. Kolejnym etapem jest wyznaczenie 17 dla każdego obiektu odległości od wzorca stosując poniższe wzory [Młodak 2006]:

$$
d_i = 1 - \frac{D_{i0}}{D_0}, \qquad (i = 1, 2 \dots n) \qquad (4)
$$

19 gdzie:

$$
D_{i0} = \sqrt{\sum_{j=1}^{m} (z_{ij} - z_{0j})^2}
$$
 (5)

(odległość i-tego obiektu od obiektu  $P_0$ )

$$
D_0 = \overline{D}_0 + 2S_0 \tag{6}
$$

$$
\overline{D}_0 = n^{-1} \sum_{i=1}^n D_{i0}
$$
 (7)

$$
S_0 = \sqrt{n^{-1} \sum_{i=1}^{n} (D_{i0} - \overline{D}_0)^2}
$$
 (8)

 Przy wykorzystaniu wzorów (4-8) wyznaczyć można wskaźnik syntetyczny dla każdego obiektu. Miernik ten przyjmuje wartości z przedziału [0,1]. Im wyższa wartość miernika tym obiekt jest bardziej zbliżony do wzorca, natomiast im niższa wartość tym obiekt jest bardziej od niego oddalony.

## ANALIZA PROBLEMU WYBRANYMI METODAMI BADAWCZYMI

 Pierwszym etapem analizy było wyodrębnienie najważniejszych cech opisujących potencjał innowacyjny Polski [Heffner 2007]. Wybór ten został dokonany przez grono eksperckie składające się z 10 osób, każda z nich określała wagi dla poszczególnych wskaźników. Z wielu wskaźników wybrano 5 najlepiej opisujących potencjał innowacyjny:

- produkt krajowy brutto na jednego aktywnego zawodowo (wyrażony w tys. zł),
- stopa bezrobocia rejestrowanego (wyrażona w %),
- nakłady ogółem na działalność innowacyjną w przedsiębiorstwach (wyrażone w mln zł),
	- nakłady inwestycyjne w przedsiębiorstwach na 1 mieszkańca (wyrażone w zł),
	- nakłady wewnętrzne na B+R na 1 mieszkańca (wyrażone w zł).

 Należy zauważyć, że niektóre z tych wskaźników są połączeniem kilku podstawowych wskaźników, które można znaleźć w bazie BDL (Bank Danych Lokalnych) [Salamaga 2010].

Za pomocą tych zmiennych można dokonać analizy potencjału innowacyjnego poszczególnych województw w Polsce [Hellwig 1968].

Pierwszym etapem analizy zarówno w przypadku metody unitaryzacji zerowanej jak i metodzie Hellwiga ważne jest określenie, która ze zmiennych jest stymulantą, a która destymulantą, i tak:

- produkt krajowy brutto na jednego aktywnego zawodowo stymulanta,
- stopa bezrobocia rejestrowanego destymulanta,
- nakłady ogółem na działalność innowacyjną w przedsiębiorstwach stymu-**28 lanta,** 
	- nakłady inwestycyjne w przedsiębiorstwach na 1 mieszkańca stymulanta,
	- nakłady wewnętrzne na B+R na 1 mieszkańca stymulanta.
	- Po tym etapie stworzona została macierz przy wykorzystaniu wzorów (1) oraz (2). Jej rezultaty zostały przedstawione w Tabeli 1.

| Macierz             | x1   | x2   | x3   | x4   | x <sub>5</sub> | Q    |
|---------------------|------|------|------|------|----------------|------|
| <b>MAZOWIECKIE</b>  | 1,00 | 0,92 | 0,44 | 1,00 | 1,00           | 0,87 |
| <b>POLSKA</b>       | 0,43 | 0,69 | 1,00 | 0,41 | 0,36           | 0,58 |
| DOLNOŚLĄSKIE        | 0,70 | 0,68 | 0,04 | 0,73 | 0,31           | 0,49 |
| WIELKOPOLSKIE       | 0,59 | 1,00 | 0,05 | 0,41 | 0,38           | 0,49 |
| <b>SLASKIE</b>      | 0,48 | 0,89 | 0,10 | 0,57 | 0,25           | 0,46 |
| <b>POMORSKIE</b>    | 0,40 | 0,69 | 0,03 | 0,41 | 0,44           | 0,39 |
| MAŁOPOLSKIE         | 0,32 | 0,86 | 0,05 | 0,18 | 0,49           | 0,38 |
| <b>ŁÓDZKIE</b>      | 0,16 | 0,63 | 0,06 | 0,35 | 0,28           | 0,30 |
| <b>OPOLSKIE</b>     | 0,36 | 0,60 | 0,00 | 0,20 | 0,00           | 0,23 |
| ZACHODNIOPOMORSKIE  | 0,44 | 0,27 | 0,02 | 0,29 | 0,08           | 0,22 |
| <b>PODKARPACKIE</b> | 0,07 | 0,43 | 0,04 | 0,23 | 0,27           | 0,21 |
| LUBELSKIE           | 0,01 | 0,62 | 0,02 | 0,01 | 0,27           | 0,19 |
| <b>LUBUSKIE</b>     | 0,24 | 0,47 | 0,00 | 0,20 | 0,00           | 0,18 |
| KUJAWSKO-POMORSKIE  | 0,28 | 0,28 | 0,01 | 0,11 | 0,09           | 0,15 |
| <b>PODLASKIE</b>    | 0,13 | 0,57 | 0,01 | 0,00 | 0,06           | 0,15 |
| ŚWIĘTOKRZYSKIE      | 0,00 | 0,46 | 0,02 | 0,08 | 0,03           | 0,12 |
| WARMIŃSKO-MAZURSKIE | 0,19 | 0,00 | 0,01 | 0,13 | 0,09           | 0,08 |

1 Tabela 1. Macierz określająca potencjał innowacyjny Polski za pomocą metody unitaryzacji zerowanej

Źródło: opracowanie własne na podstawie danych z GUS

 W Tabeli 1 należy zwrócić uwagę na wartość Q, która odzwierciedla potencjał innowacyjny każdego z województw Polski w odniesieniu do pięciu wybranych mierników. W analizie można wyróżnić województwo mazowieckie, które osiąga zdecydowanie najwyższą wartość badanego wskaźnika.

 Kolejnym etapem przeprowadzonej analizy było zbadanie potencjału innowacyjnego Polski za pomocą metody Hellwiga. W pierwszej kolejności dokonano standaryzacji danych za pomocą wzoru (3). Dzięki czemu można było stworzyć macierz Z.

12 Następnym etapem było wyznaczenie odległości od wzorca z wykorzystaniem wzorów (4-8). W efekcie czego otrzymano wartość d<sub>i</sub> (miara rozwoju 14 stosowana w metodzie Hellwiga), która została przedstawiona w Tabeli 2.

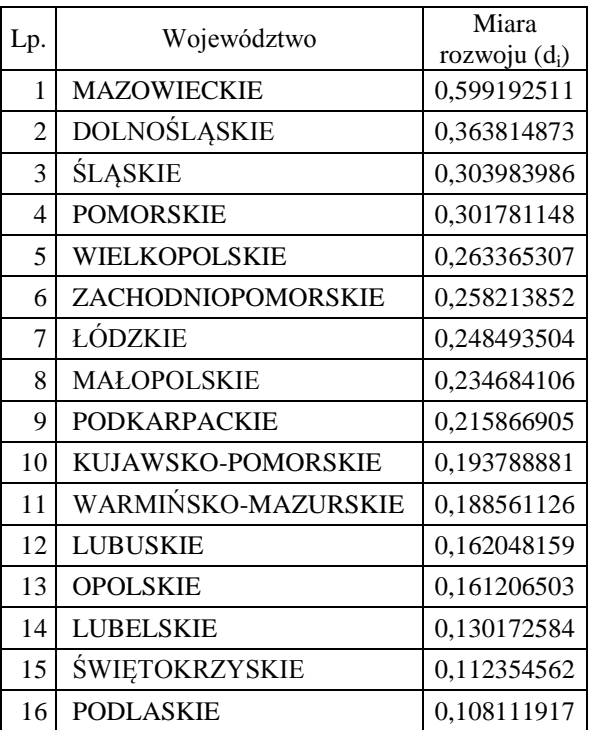

Tabela 2. Metoda Hellwiga – miara rozwoju (di)

Źródło: opracowanie własne na podstawie danych z GUS

Wartość d<sub>i</sub> (miara rozwoju) określa odległość danego obiektu od wzorca. Im wartość wyższa tym obiekt jest bliższy wzorcowi, natomiast im wartość jest niższa tym obiekt jest w gorszej sytuacji . Patrząc na Tabelę 2 możemy zauważyć, że najlepiej w tym zestawieniu zaprezentowało się województwo mazowieckie natomiast najgorzej wypadły województwa świętokrzyskie i podlaskie.

Tabela 3 przedstawia porównanie wyników osiągniętych przez poszczególne województwa w zależności od zastosowanej metody.

| Lp. | Województwo         | Grupa wg<br><b>MUZ</b> | Grupa wg<br>MH |  |
|-----|---------------------|------------------------|----------------|--|
| 1   | <b>MAZOWIECKIE</b>  | T                      | T              |  |
| 2   | DOLNOŚLĄSKIE        | $\mathbf H$            | $_{\rm II}$    |  |
| 3   | WIELKOPOLSKIE       | $\mathbf I$            | Ш              |  |
| 4   | <b>SLASKIE</b>      | $\mathbf{I}$           | $_{\rm II}$    |  |
| 5   | <b>POMORSKIE</b>    | III                    | $\mathbf{I}$   |  |
| 6   | MAŁOPOLSKIE         | III                    | III            |  |
| 7   | <b>ŁÓDZKIE</b>      | IV                     | III            |  |
| 8   | <b>OPOLSKIE</b>     | V                      | IV             |  |
| 9   | ZACHODNIOPOMORSKIE  | V                      | III            |  |
| 10  | <b>PODKARPACKIE</b> | V                      | Ш              |  |
| 11  | <b>LUBELSKIE</b>    | V                      | V              |  |
| 12  | <b>LUBUSKIE</b>     | V                      | IV             |  |
| 13  | KUJAWSKO-POMORSKIE  | V                      | IV             |  |
| 14  | <b>PODLASKIE</b>    | V                      | V              |  |
| 15  | ŚWIĘTOKRZYSKIE      | VI                     | V              |  |
| 16  | WARMIŃSKO-MAZURSKIE | VI                     | IV             |  |

Tabela 3. Porównanie wyników uzyskanych obiema metodami badawczymi

Źródło: opracowanie własne

## **PODSUMOWANIE**

 Badanie potencjału innowacyjnego Polski pokazało, iż niezależnie od doboru metody województwo mazowieckie wyróżniało się na tle całego kraju. Poziom potencjału tego województwa odbiegał pozytywnie od reszty i jest przykładem do naśladowania przez inne obszary.

 W przypadku zdecydowanej większości województw zostały one sklasyfikowane w tej samej grupie lub grupie sąsiadującej (Tabela 3). Potwierdza to również współczynnik korelacji rang Spearmana, którego wartość w odniesieniu do dwóch zastosowanych metod wyniosła 0,98088. Co oznacza, że wyniki są niemal identyczne w dwóch zastosowanych metodach.

 Przyjęta hipoteza została potwierdzona - niezależnie od zastosowanej metody województwa wysoko rozwinięte będą się charakteryzować największym potencjałem innowacyjnym.

#### **BIBLIOGRAFIA**

- Grabiński T. (2003) Analiza taksonomiczna krajów Europy w ujęciu regionalnym, Wyd. AE w Krakowie, Kraków, str. 22-42.
- Heffner K., Gibas P. (2007) Analiza ekonomiczno przestrzenna, Wydawnictwo Akademii Ekonomicznej, Katowice.
- Hellwig Z. (1968) Zasotosowanie metody taksonomicznej do typologicznego podziału krajów ze względu na poziom rozwoju oraz zasoby i strukturę wykwalifikowanych kadr, Przegląd Statystyczny 15.4.
- Kukuła K. (2000) Metoda unitaryzacji zerowanej, Wydawnictwo Naukowe PWN, Warszawa, str. 86.
- Kukuła K. (2012) Propozycja budowy rankingu obiektów z wykorzystaniem cech ilościowych oraz jakościowych, Metody ilościowe w badaniach ekonomicznych, Tom XIII/1, str. 6-13.

Leksykon PWN (2015) http://sjp.pwn.pl/sjp/rozwoj;2517638.html

- Młodak A. (2006) Analiza taksonomiczna w statystyce regionalnej, Difin, str. 32-46.
- Nowak E. (1990) Metody taksonomiczne w klasyfikacji obiektów społeczno-gospodarczych, PAN, Warszawa, str. 143.
- Salamaga M. (2010) Miernik podobieństwa grupowania obiektów, Wiadomości Statystyczne 6 (589), Warszawa.

## **APPLICATION OF MULTIDIMENSIONAL ANALYSIS IN RESEARCH ON DIVERSIFICATION OF DEVELOPMENT POTENTIAL OF POLAND**

Abstract: The article will outlined the application of multidimensional analysis by which the innovative potential of Poland will be examined. From numerous factors influencing the development and maintenance of economic potential, 5 features were distinguished. On the basis of distinguished features the examination was made by the use of zero unitarization method as well as Hellwig's method. The examination showed that the choice of method for multidimensional analysis has little effect on grouping of particular woj. of Poland. Rankings differed in the case of the least developed regions.

> **Keywords**: multidimensional analysis, zero unitarization method, Hellwig's method, economic potential, classification